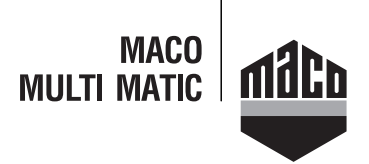

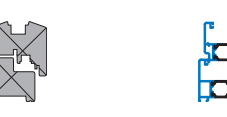

**Technische Zeichnung**

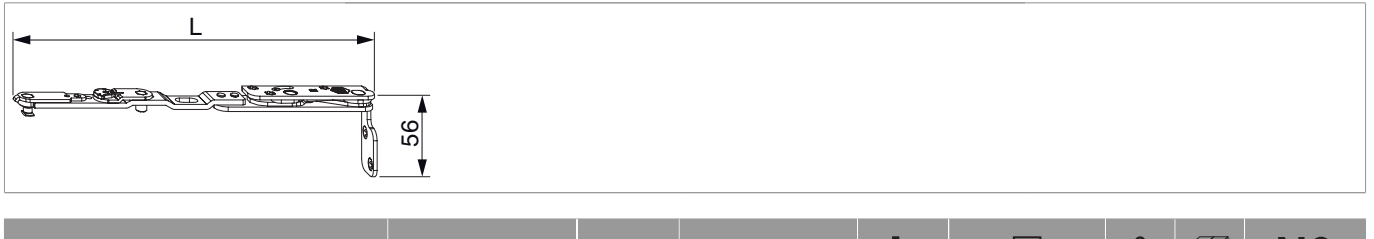

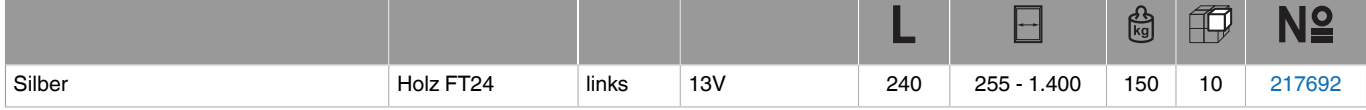

#### **Schraubpositionstabelle**

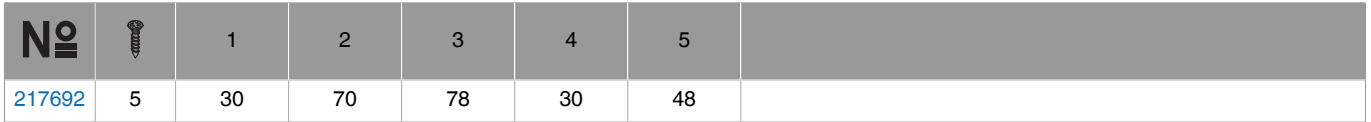

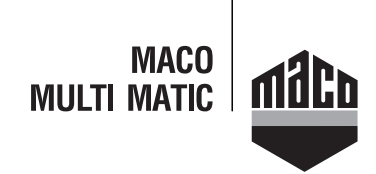

#### **Bohrbilder**

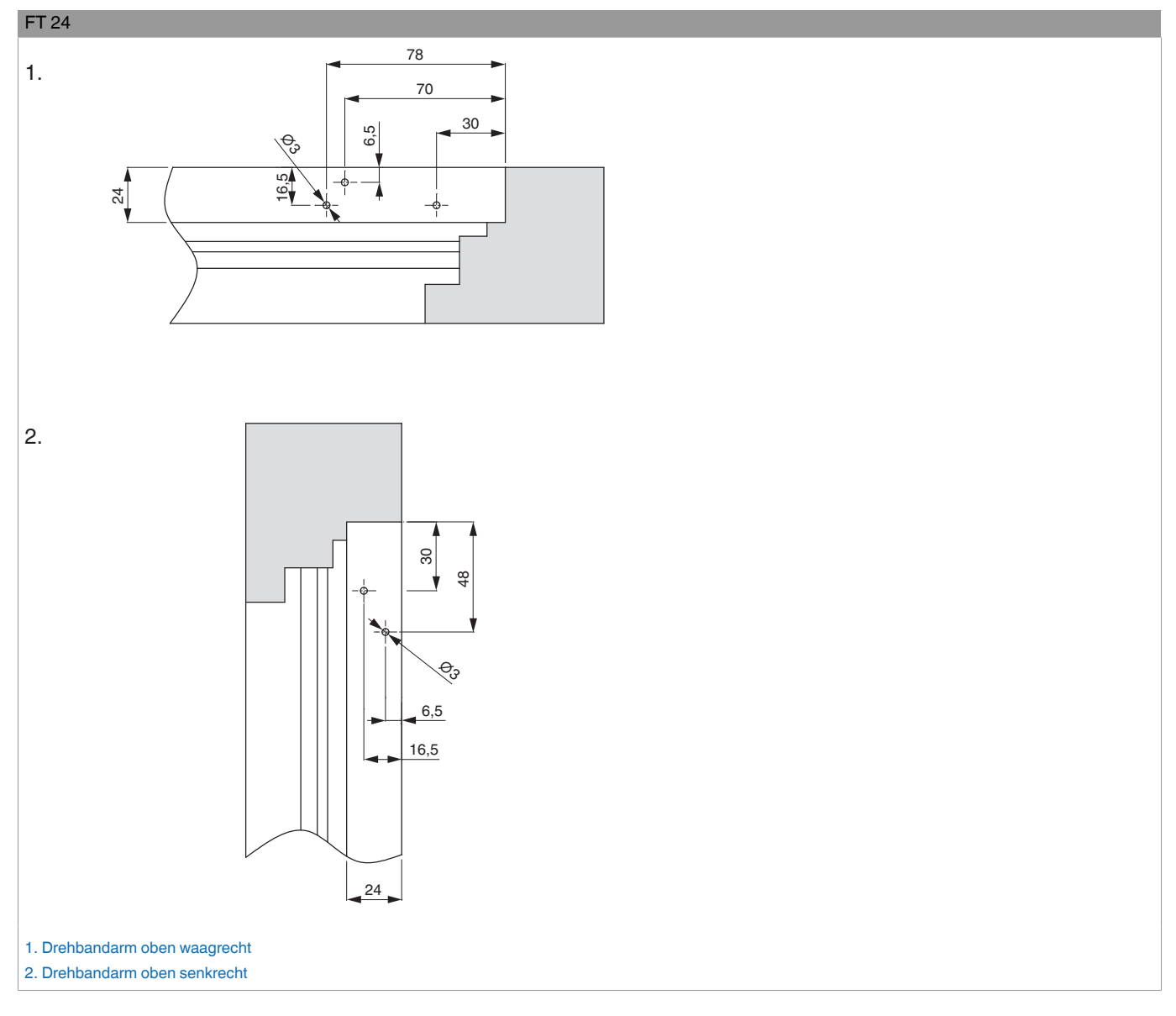

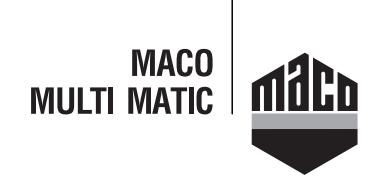

#### **Bohrung mit Lehren**

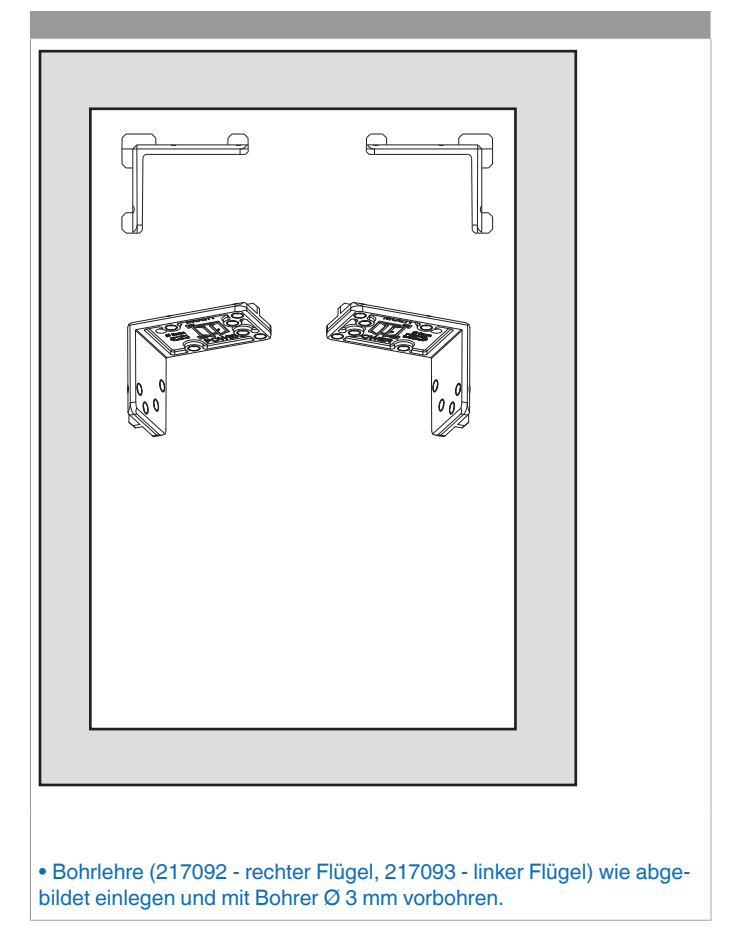

#### **Montage**

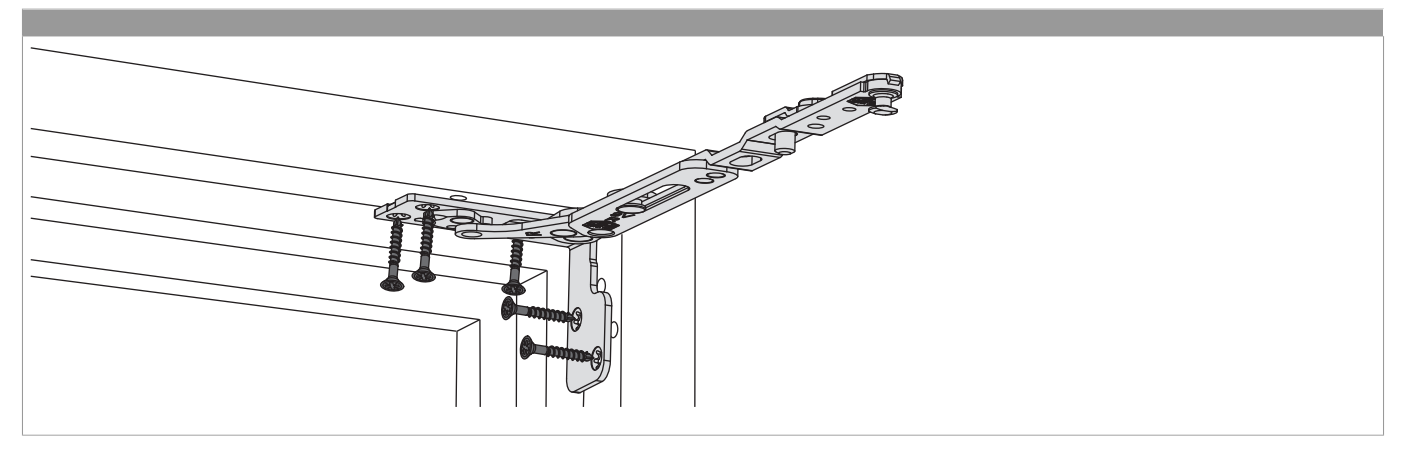

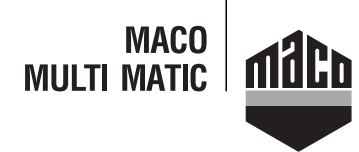

- Den Drehbandarm mit Lager in Rahmenfalz einsetzen und verschrauben. Sonderschraube Ø 4,5 x 38 mm (Art. Nr.: 362918 Kreuzschlitz bzw. 367828 - TX 20) verwenden!
- **Achtung:** Das maximale Flügelgewicht darf nicht überschritten werden!
- Die Verschraubung der Lagerteile muss den Anforderungen der **Richtlinie TBDK** (Gütegemeinschaft Schlösser und Beschläge www.schlossindustrie.de) entsprechen!

#### **Einhängen des Flügels**

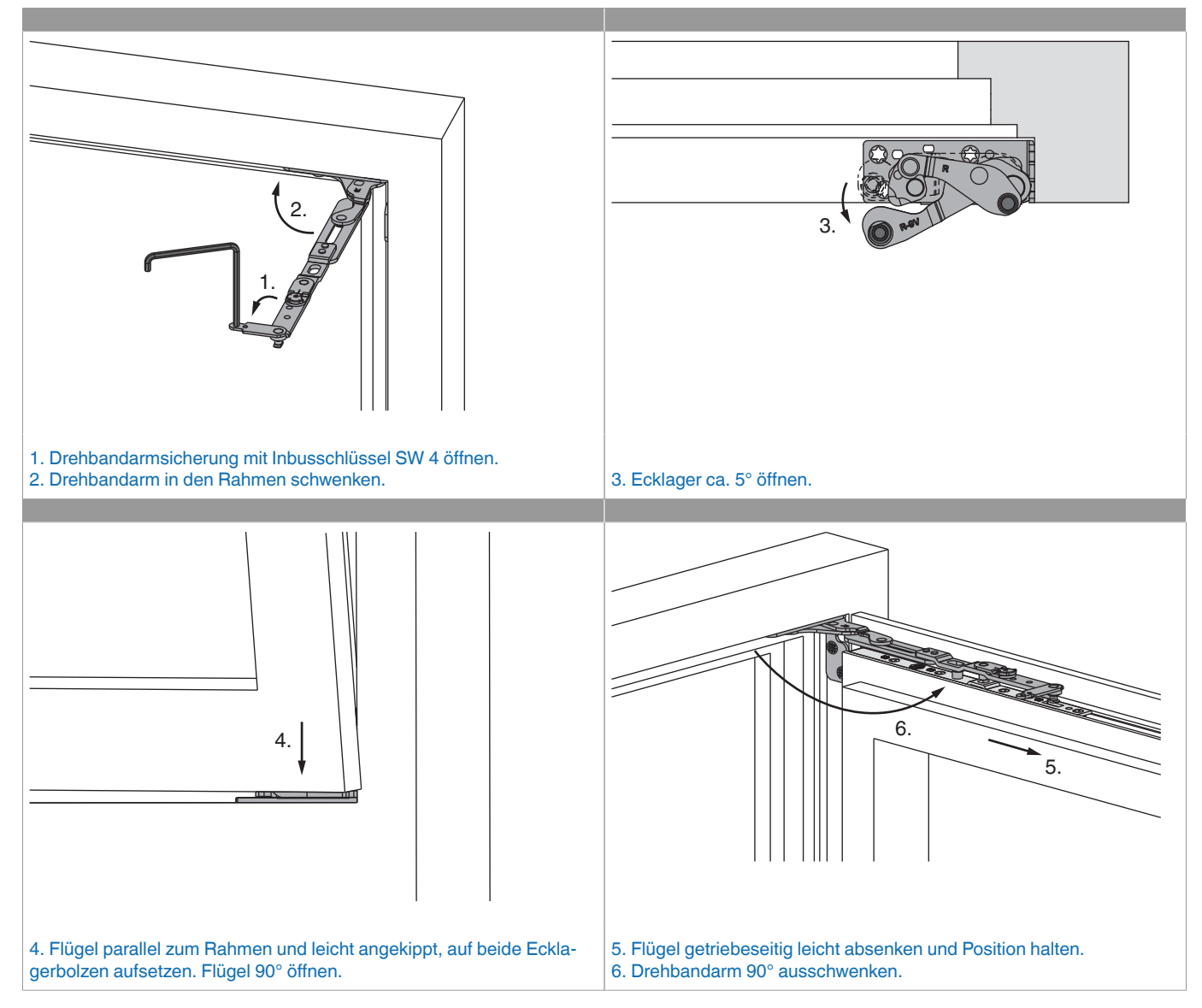

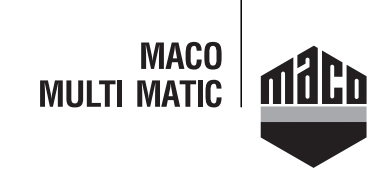

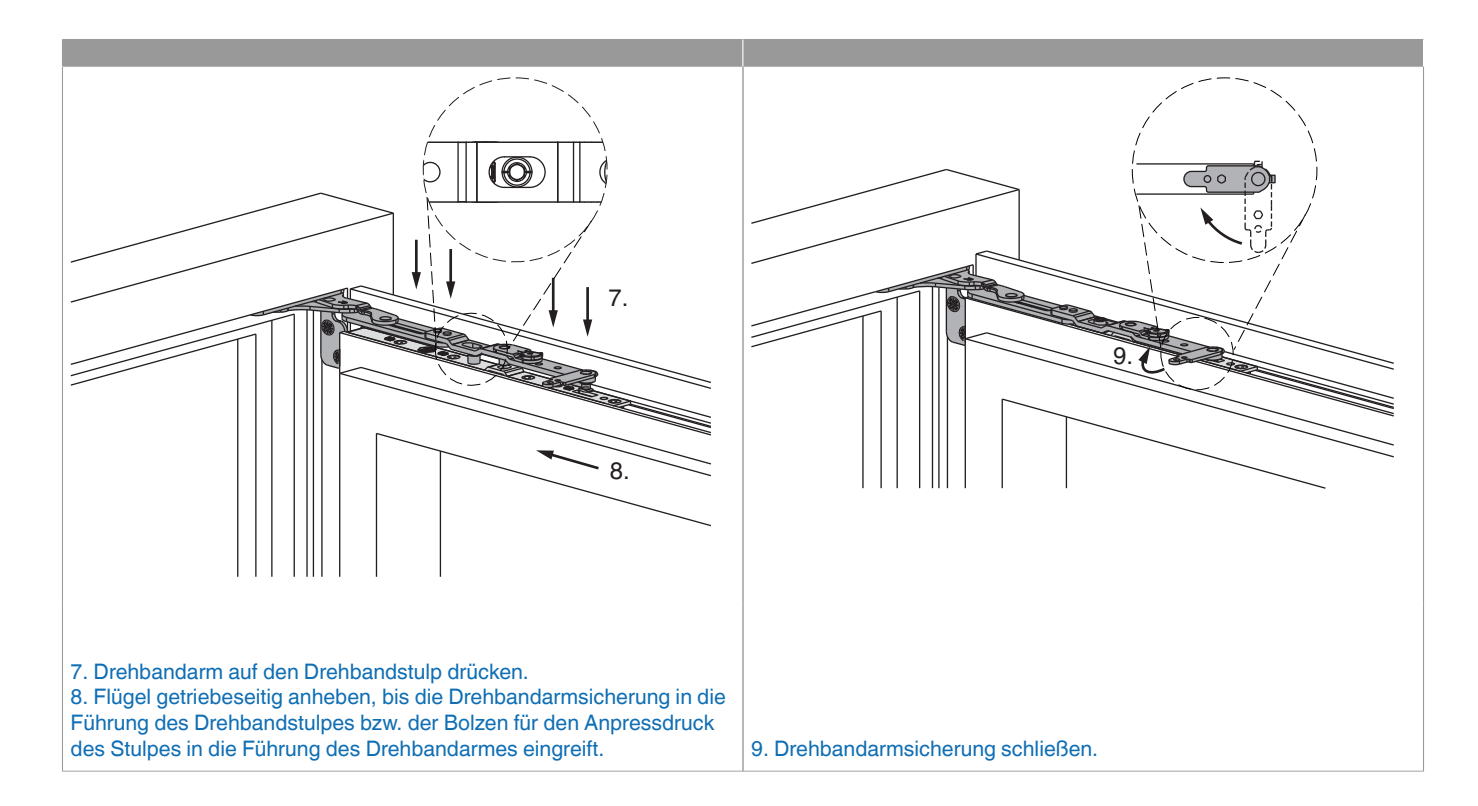

## **Aushängen des Flügels**

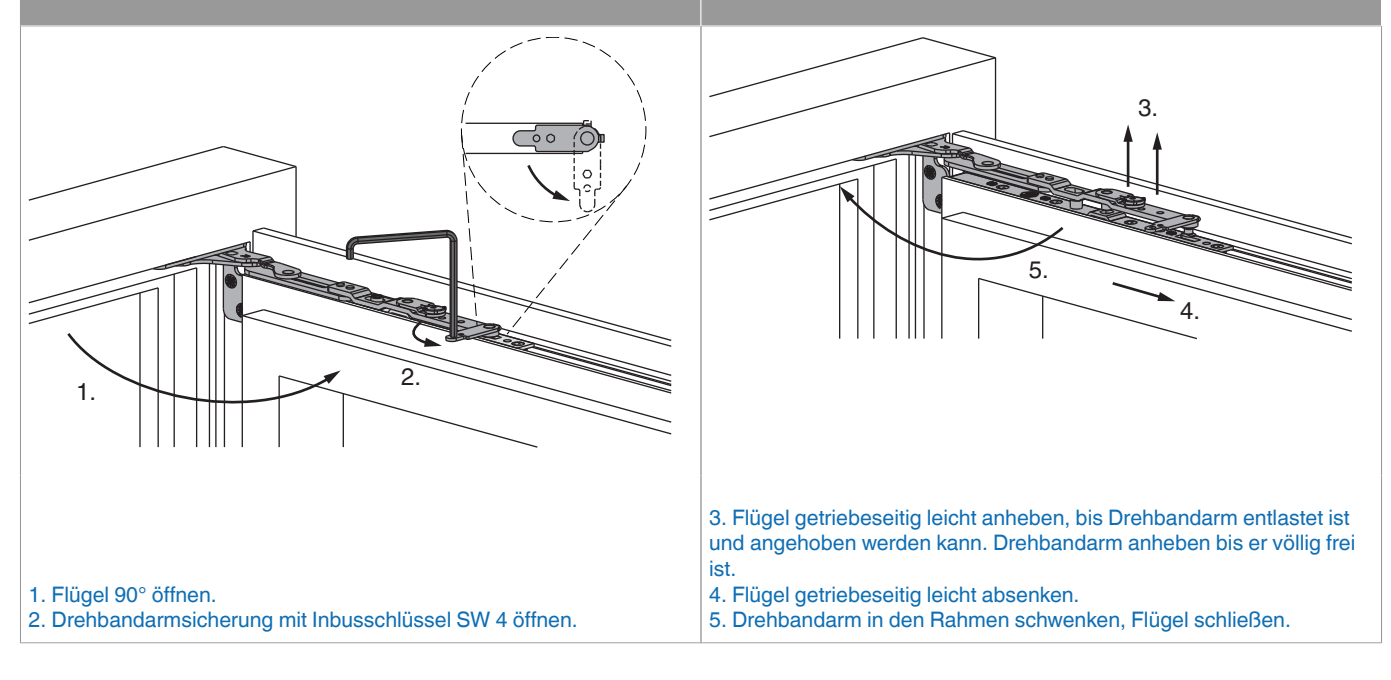

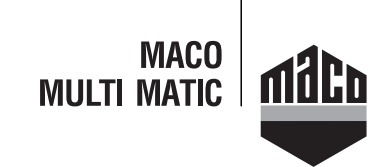

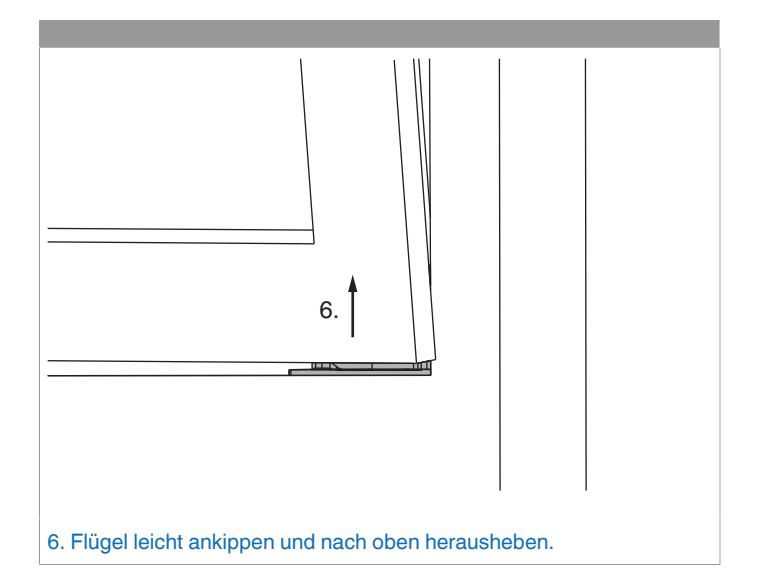

### **Freimaßangaben**

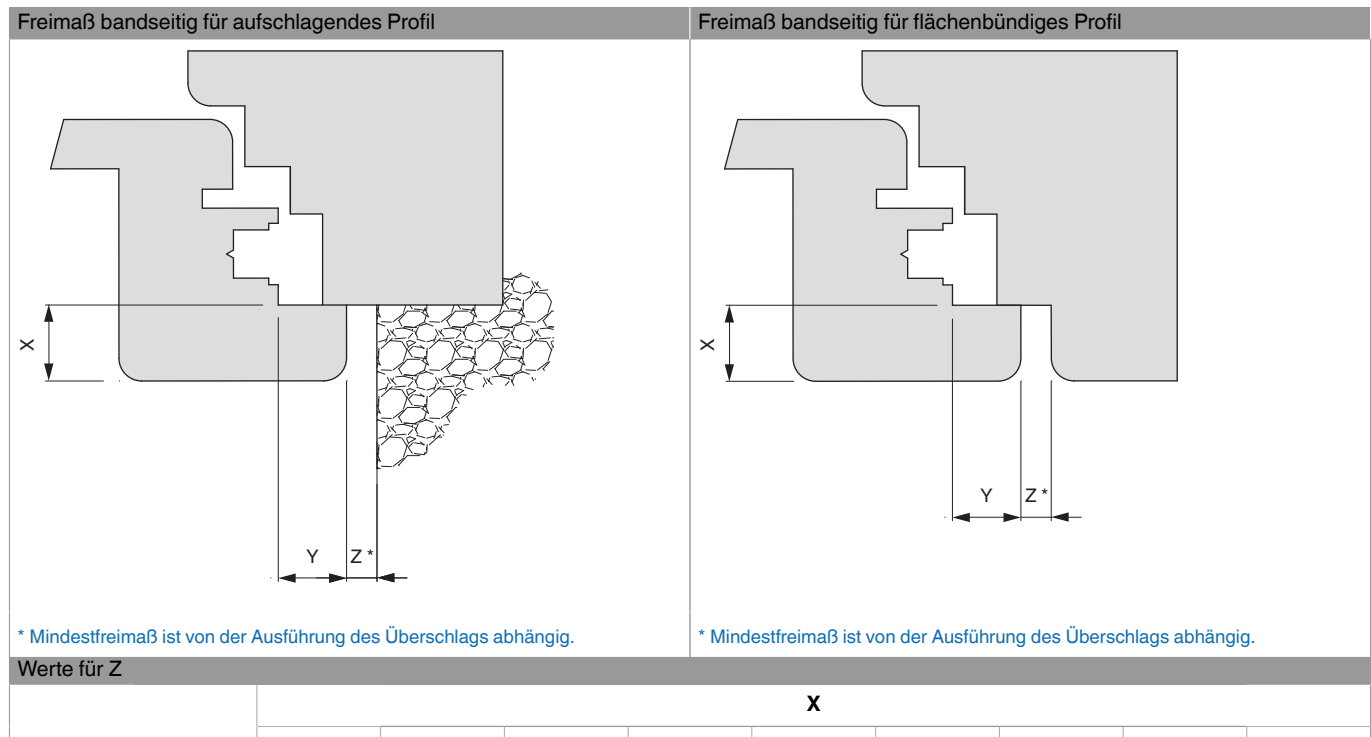

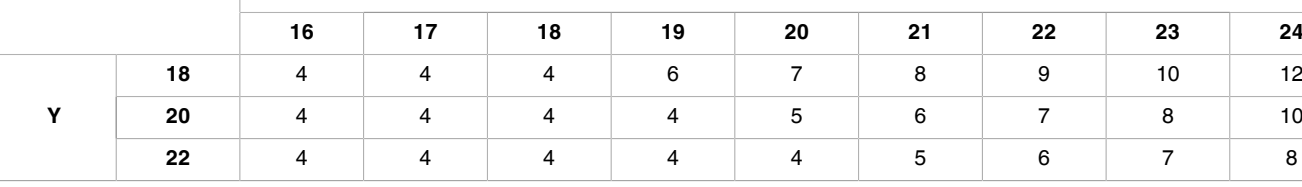

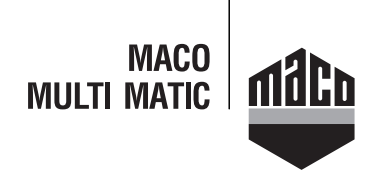

## **Seitenregulierung**

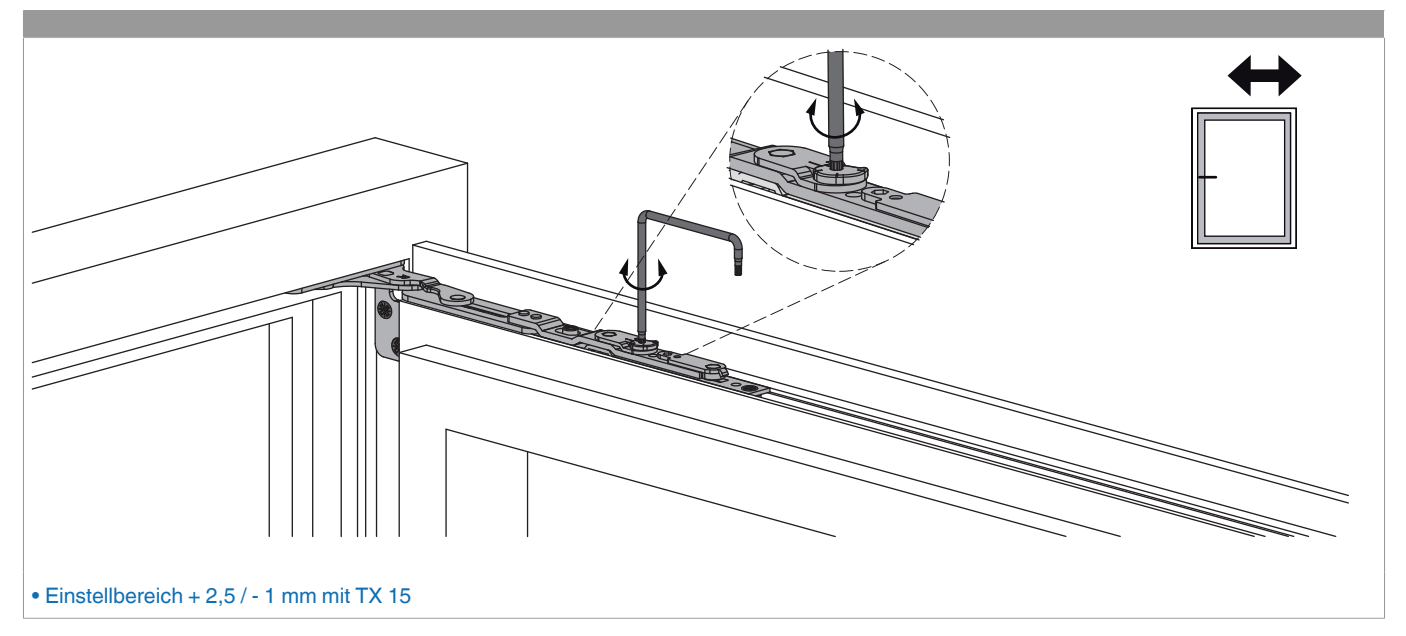

## **Anpressdruckregulierung**

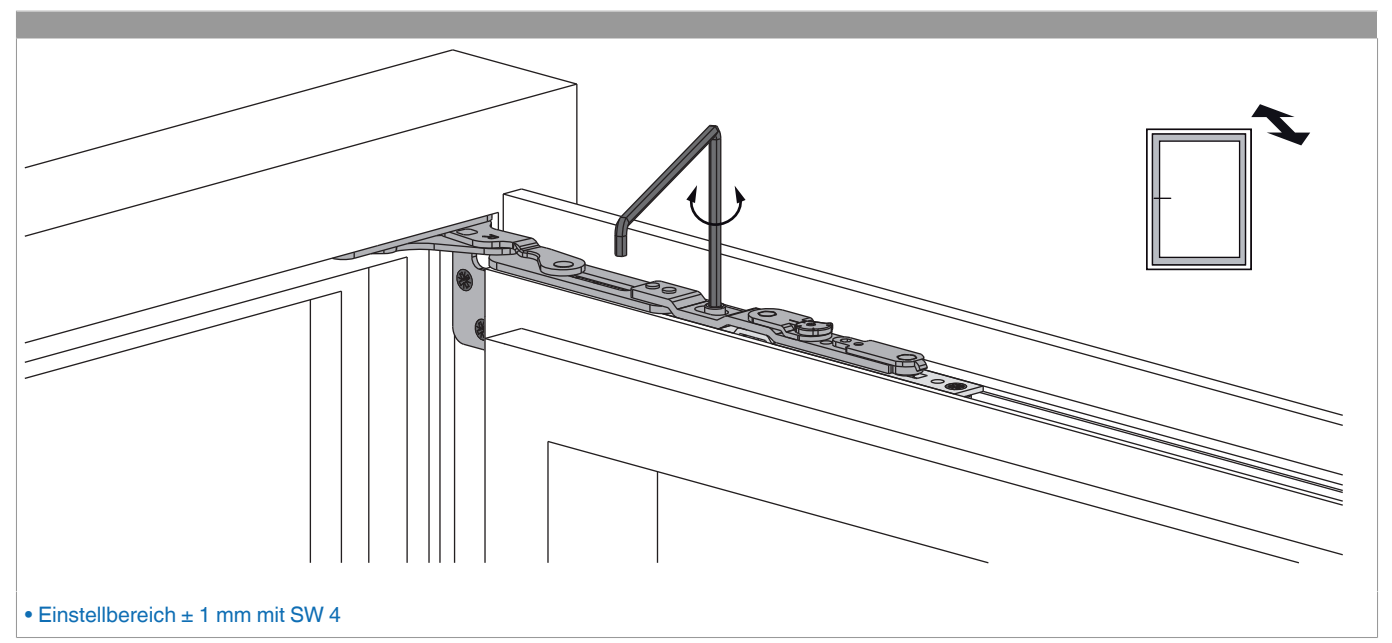